# **1Z0-443Q&As**

Oracle Taleo Learn Cloud Service 2016 Implementation Essentials

### **Pass Oracle 1Z0-443 Exam with 100% Guarantee**

Free Download Real Questions & Answers **PDF** and **VCE** file from:

**https://www.leads4pass.com/1z0-443.html**

100% Passing Guarantee 100% Money Back Assurance

Following Questions and Answers are all new published by Oracle Official Exam Center

**C** Instant Download After Purchase **83 100% Money Back Guarantee** 

365 Days Free Update

**Leads4Pass** 

800,000+ Satisfied Customers

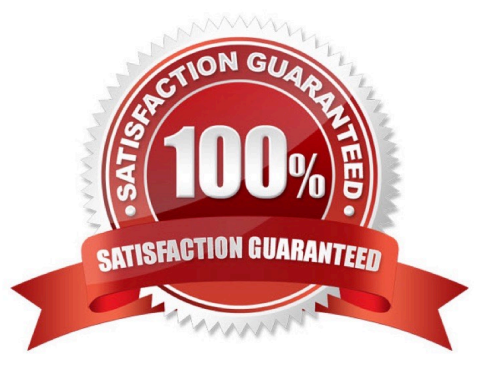

### **Leads4Pass**

#### **QUESTION 1**

A client has configured its Enrollments with Waitlists. Which two Enrollment Communication Messages are required to property notify users who are placed on the Waitlist?

- A. Notification of Nominees
- B. User Wait List
- C. User Nomination
- D. User Approval
- E. User Removal

Correct Answer: CD

#### **QUESTION 2**

Categories are usually mapped to an object when creating the object. Identify the object that does not provide the option to map Categories when creating that object.

- A. Course
- B. Enrollment
- C. Group
- D. Learning Plan

Correct Answer: C

#### **QUESTION 3**

A client that is manually managing user\\'s needs to reset all user passwords to the same generic password. Which two options can be used to satisfy the client\\'s requirements?

A. Use the Bulk Import Users tool with a text file that contains two columns, Username and Password, where the usernames are those for all approved users in the system, and the password is set to the desired generic password.

B. By using the Users menu, select all users. From the Actions drop-down menu, select Change Membership Status and set the Membership Status to Pending.

C. From the Users menu, open each user\\'s Properties menu and click Account Settings. Enter the new password in the Reset Password section.

D. From the Users menu, open each user\\'s Properties menu and click Account Settings. Set the Future Expiration to "every 365 days."

Correct Answer: AC

## **Leads4Pass**

#### **QUESTION 4**

An organization wants to group all their new hires so they can push out a new-hire learning plan. What would the Dynamic Criteria settings look like when configuring the Dynamic Group?

- A. Item Type = Users; Field Name = New Hire; Operator = Equal To; Value = Yes
- B. Item Type = Users; Field Name = New Hire; Operator = Less Than; Value = 90 days
- C. Item Type = Job Profiles; Field Name = Job Profile Name; Operator = Equal To; Value = New Hire
- D. Item Type = Learning Plans; Field Name = Learning Plan Name; Operator = Equal To; Value = New Hire Plan

Correct Answer: C

#### **QUESTION 5**

Assuming there is no user integration present, which process must you follow to remove the option to run the Best Match and User Skill Gap report from all supervisors?

- A. Update the supervisor user role and remove the appropriate permissions.
- B. Select all supervisors and open the account permissions, and remove the permissions for all supervisors at once.
- C. Select each individualsupervisor and update the permissions in the account permissions one by one.
- D. Update the supervisor account template to apply the changes to all supervisor accounts.

Correct Answer: A

[1Z0-443 VCE Dumps](https://www.leads4pass.com/1z0-443.html) [1Z0-443 Practice Test](https://www.leads4pass.com/1z0-443.html) [1Z0-443 Study Guide](https://www.leads4pass.com/1z0-443.html)